**NOTE: You can only fill out and submit an LOI after you are enrolled in at least 1 course. You are only able to** submit **one** LOI per term.

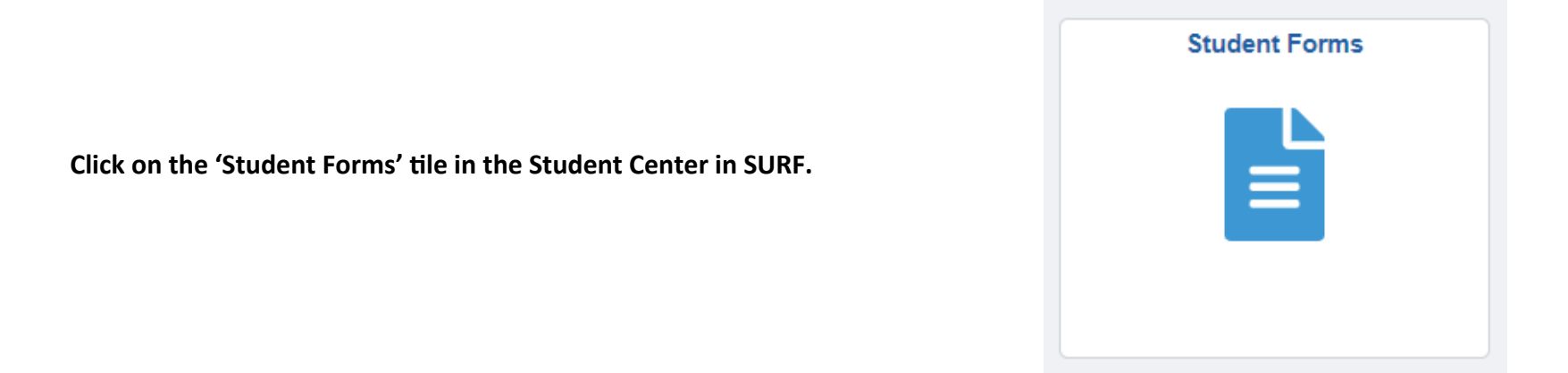

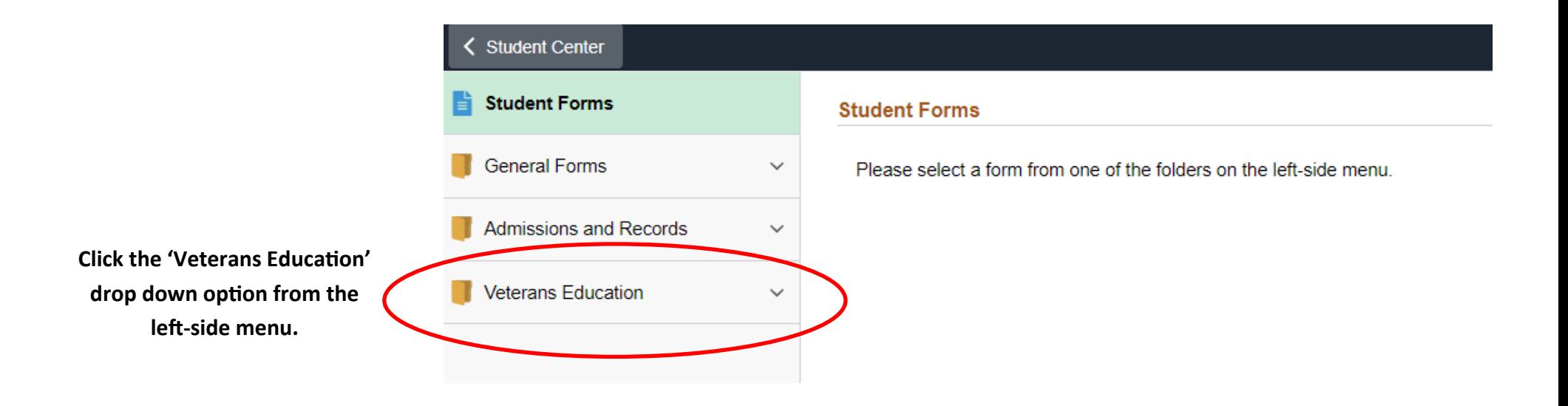

![](_page_1_Picture_87.jpeg)

**Click the 'Veteran Letter of Intent (LOI)' op** 

**From the drop down bar, select the term in which you wish to use benefits.** 

**Please note that you must fill out a separate**  LOI for each term you wish to be certified.

![](_page_1_Picture_4.jpeg)

**This informaƟon will self‐populate from your SURF account.** 

**If any of the informaƟon is incorrect, please update this using the 'Profile' Ɵle on the Student Center in SURF.** 

**State** 

correct?

No

**Update Address** Update Email

Is the above address and email

## **VA Information**

![](_page_2_Picture_61.jpeg)

I Agree <u>No</u>

## Post 9/11 GI Bill Recipients Only:

- I am financially responsible for payment of any balance not paid by the DVA.
- I am financially responsible for payment of tuition and fees for any courses I take that are not required for my degree program or major.
- I am responsible for submitting this form the same day as enrollment to avoid being dropped from classes.
- To receive the local area monthly housing allowance (MHA) rate. I must enroll in at least one resident (on campus) class. Enrollment in online classes only will pay at the distance learning rate for MHA.
- Effective Spring 2022, students must enroll in at least one class that is held on campus to receive the MHA at the resident (on campus) rate. Previous COVID-19 legislation that permitted students to receive resident MHA while taking online classes only (approved courses converted to online training due to COVID-19) will end in December 2021. Students taking online classes only in Spring 2022 and beyond will receive the distance learning MHA rate.
- Hybrid courses (courses taught partially on campus and partially online) are considered as resident (on campus) units according to DVA guidelines.
- The MHA is payable only when a student is attending at a rate of pursuit above half time.
- The MHA is based on the zip code of the campus where the majority of resident (on campus) courses are being completed each semester. For credit courses, the Oceanside campus zip code is 92056 and the San Elijo campus zip code is 92007.

![](_page_3_Figure_9.jpeg)

During peak enrollment periods it may take 14-45 business days from receipt of this form and any addtional required documents to process and submit certifications to the Department of Veterans Affairs. If additional documents are required, you will receive an email notification from vetsbenefits@miracosta.edu.

The Veterans Services Office completes certifications in the order in which they are received. If you make a change to your schedule, and your courses have already been certified and submitted to the DVA, your schedule change will not have priority over those who have not yet been certified.

Once complete, click 'Submit.'

You will be taken to a confirmation page once the LOI is submitted successfully.